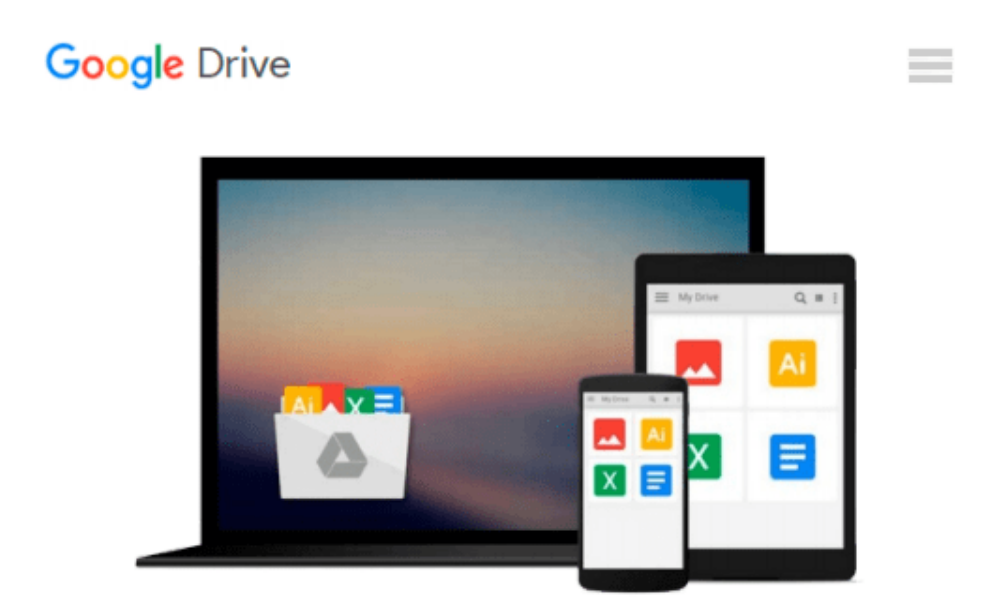

# **Commercial Design Using Autodesk Revit Architecture 2013**

*Daniel John Stine*

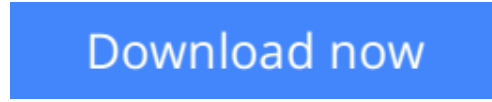

[Click here](http://toolbook.site/go/read.php?id=1585037354) if your download doesn"t start automatically

# **Commercial Design Using Autodesk Revit Architecture 2013**

Daniel John Stine

#### **Commercial Design Using Autodesk Revit Architecture 2013** Daniel John Stine

Commercial Design Using Revit Architecture 2013 is designed for the architectural student using Revit Architecture 2013. The intent is to provide the student with a well-rounded knowledge of tools and techniques for use in both school and industry. This text takes a project based approach to learning Revit Architecture in which the student develops a three story office building. Each book comes with a DVD containing numerous video presentations of the written material. General building codes and industry standard conventions are covered in a way that is applicable to the current exercise.

The first two chapters are intended to get the reader familiar with the user interface and many of the common menus and tools of Revit Architecture 2013. A small office is created in chapter two to show just how easy it is to get started using Revit Architecture. By the end of chapter two the student will be excited and prepared to take on a much larger project.

Throughout the rest of the book the student develops a three story office building. The drawings start with the floor plans and develop all the way to photo-realistic renderings like the one on the cover of this book. In these chapters the many tools and features of Revit Architecture 2013 are covered in greater detail.

#### **About the Videos**

The videos contained on the included DVD make it easy to see the menu selections and will make learning Revit Architecture straightforward and simple. At the start of each chapter the reader is prompted to watch a video that previews the topics that will be covered in the proceeding chapter. This allows the reader to be familiar with the menu selections and techniques before they begin the tutorial. Readers will feel more confident in what they are doing and have a better understanding of the desired outcome of each lesson by watching these videos.

#### **Table of Contents**

- 1. Getting Started with Revit Architecture 2013
- 2. Quick Start: Small Office
- 3. Floor Plan (First Floor)
- 4. Floor Plans (Second & Third Floors)
- 5. Roof
- 6. Floor Systems & Reflected Ceiling Plans
- 7. Interior & Exterior Elevations
- 8. Sections
- 9. Interior Design
- 10. Schedules
- 11. Site and Rendering
- 12. Construction Documents Set
- 13. Introduction to Revit Content Creation

Appendix A: Autodesk Revit Architecture Certification Exam Index

### **Bonus Chapters on DVD**

Introduction to Computers Introduction to SketchUp

Appendix B - Roof Study Workbook Appendix C - Finding Missing Elements in Revit

**[Download](http://toolbook.site/go/read.php?id=1585037354)** [Commercial Design Using Autodesk Revit Architectur ...pdf](http://toolbook.site/go/read.php?id=1585037354)

**[Read Online](http://toolbook.site/go/read.php?id=1585037354)** [Commercial Design Using Autodesk Revit Architect ...pdf](http://toolbook.site/go/read.php?id=1585037354)

#### **Download and Read Free Online Commercial Design Using Autodesk Revit Architecture 2013 Daniel John Stine**

#### **From reader reviews:**

#### **Sarah Winship:**

The book Commercial Design Using Autodesk Revit Architecture 2013 gives you the sense of being enjoy for your spare time. You should use to make your capable considerably more increase. Book can being your best friend when you getting tension or having big problem with the subject. If you can make studying a book Commercial Design Using Autodesk Revit Architecture 2013 to be your habit, you can get considerably more advantages, like add your current capable, increase your knowledge about a few or all subjects. You are able to know everything if you like open up and read a guide Commercial Design Using Autodesk Revit Architecture 2013. Kinds of book are several. It means that, science e-book or encyclopedia or other people. So , how do you think about this publication?

#### **Elisabeth Martinez:**

Typically the book Commercial Design Using Autodesk Revit Architecture 2013 has a lot details on it. So when you check out this book you can get a lot of benefit. The book was authored by the very famous author. Mcdougal makes some research prior to write this book. This kind of book very easy to read you can get the point easily after reading this book.

#### **Terrence Kimball:**

In this era globalization it is important to someone to obtain information. The information will make you to definitely understand the condition of the world. The condition of the world makes the information easier to share. You can find a lot of referrals to get information example: internet, newspaper, book, and soon. You will see that now, a lot of publisher that will print many kinds of book. The particular book that recommended for you is Commercial Design Using Autodesk Revit Architecture 2013 this publication consist a lot of the information of the condition of this world now. This kind of book was represented how does the world has grown up. The vocabulary styles that writer make usage of to explain it is easy to understand. Often the writer made some research when he makes this book. That is why this book appropriate all of you.

#### **Florence Williams:**

Do you like reading a publication? Confuse to looking for your favorite book? Or your book seemed to be rare? Why so many question for the book? But any kind of people feel that they enjoy for reading. Some people likes looking at, not only science book but also novel and Commercial Design Using Autodesk Revit Architecture 2013 or others sources were given information for you. After you know how the fantastic a book, you feel desire to read more and more. Science publication was created for teacher or maybe students especially. Those textbooks are helping them to put their knowledge. In additional case, beside science book, any other book likes Commercial Design Using Autodesk Revit Architecture 2013 to make your spare time more colorful. Many types of book like this.

**Download and Read Online Commercial Design Using Autodesk Revit Architecture 2013 Daniel John Stine #YBQWOS3Z7T9**

## **Read Commercial Design Using Autodesk Revit Architecture 2013 by Daniel John Stine for online ebook**

Commercial Design Using Autodesk Revit Architecture 2013 by Daniel John Stine Free PDF d0wnl0ad, audio books, books to read, good books to read, cheap books, good books, online books, books online, book reviews epub, read books online, books to read online, online library, greatbooks to read, PDF best books to read, top books to read Commercial Design Using Autodesk Revit Architecture 2013 by Daniel John Stine books to read online.

### **Online Commercial Design Using Autodesk Revit Architecture 2013 by Daniel John Stine ebook PDF download**

**Commercial Design Using Autodesk Revit Architecture 2013 by Daniel John Stine Doc**

**Commercial Design Using Autodesk Revit Architecture 2013 by Daniel John Stine Mobipocket**

**Commercial Design Using Autodesk Revit Architecture 2013 by Daniel John Stine EPub**